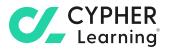

# **Assessing students** using CYPHER

Question 5 of 6

-he C

Fals

inancial

COG

Competencies

Duvons, Cary 🚯 Eire, Jane

🔇 Philips, Jeremy 🔇 Willis, John

🕤 Woodbridge, Ky... i

Titanium alloys are commonly used in aerospace applications due to their high strength-to-weight ratio and excellent corrosion resistance.

12

2 98%

1.1

# **Table of contents**

| Assessing students using CYPHER |    |  |  |
|---------------------------------|----|--|--|
| Assessment features overview    | 4  |  |  |
| Assignment types                | 4  |  |  |
| Assignment features             | 15 |  |  |
| Grading assignments             | 23 |  |  |
| Assessment analytics            | 30 |  |  |
| About CYPHER Learning®          | 32 |  |  |

# 

CYPHER helps teachers measure student achievement efficiently by offering a rich set of assessment features, a variety of grading options, and an easy way to keep everything organized in a single location.

# **Assessing students using CYPHER**

Teachers need an easy way to assess what students learn in classes. They have to prepare assignments on a regular basis, grade assignments, and keep track of students' submissions and results, all of which can be time consuming activities. The assessment and grading tools available in CYPHER provide all the functionalities teachers need to easily evaluate student achievement.

## Various types of assignments

Choose from 16 types of assessments such as quizzes, essays, debates, team, Dropbox, discussion, and surveys. We also integrate with Turnitin and Unicheck for plagiarism detection.

| Competencies      |   |         |   | ntroduction<br>financial | B | osic banking<br>concepts |   | Aarkets and |
|-------------------|---|---------|---|--------------------------|---|--------------------------|---|-------------|
|                   |   | Code    |   | 1                        |   | 1.1                      |   | 1.2         |
| Learner           |   | Average |   | 89%                      |   | 83%                      |   | 93%         |
| 💡 Duvons, Cary    | : | 74%     | 7 | 86%                      | 3 | 78%                      | 2 | 91%         |
| 🛐 Eire, Jane      | ; | 78%     | 7 | 97%                      | 3 | 95%                      | 2 | 98%         |
| 🗿 Philips, Jeremy | ; | 78%     | 5 | 86%                      | 3 | 68%                      | 1 | 95%         |
| 🗿 Willis, John    | : | 71%     | 7 | 98%                      | 3 | 94%                      | 2 | 100%        |
| 🕤 Woodbridge, Ky  | ; | 79%     | 7 | 82%                      | 3 | 49%                      | 2 | 98%         |

### **Time-saving tools**

Our platform helps teachers save time by offering a quick way to create and grade assignments, as well as the ability to save and reuse them.

### Powerful gradebook

Grading is simplified using our reliable gradebook. You can see a centralized view of all grades and quickly add results or make changes. C/\_

# **Assessment features overview**

CYPHER helps teachers measure student achievement efficiently by offering a rich set of assessment features, a variety of grading options, and an easy way to keep everything organized in a single location.

# Assignment types

Teachers can choose from 16 assessment types, including quizzes, essays, offline, and Dropbox.

#### Quiz

Quizzes allow teachers to quickly assess a student's understanding of a topic. Quizzes are autograded if they don't include freeform questions. Teachers can create their own questions or import quiz questions from question banks.

| signme    | nt Questions                                                                                                    | Grades                                            | Submission status                       | Analytics | Grading scale | Set competencies | : |                  |
|-----------|----------------------------------------------------------------------------------------------------|---------------------------------------------------|-----------------------------------------|-----------|---------------|------------------|---|------------------|
| - Add qu  | estion bank                                                                                                    |                                                   |                                         |           |               |                  |   |                  |
| ll questi | ons in the quiz are se                                                                                                    | lected [ char                                     | de j                                    |           |               |                  |   |                  |
|           |                                                                                                    | iected. [ chui                                    | ige I                                   |           |               |                  |   |                  |
| otal poin | ts: 5                                                                                                    |                                                   |                                         |           |               |                  |   |                  |
| Dele      | ite                                                                                                    |                                                   |                                         |           |               |                  |   |                  |
|           |                                                                                                    |                                                   |                                         |           |               |                  |   |                  |
|           |                                                                                                    |                                                   |                                         |           |               |                  |   |                  |
|           | # Name                                                                                                    |                                                   |                                         |           |               |                  |   | Points           |
|           | <ul> <li><b>#</b> Name</li> <li>1 Ø What is fatige</li> </ul>                                                                    | ue?                                               |                                         |           |               |                  |   | Points           |
|           | 1 🖉 What is fatige                                                                                                    |                                                   | ted using the                           | curve.    |               |                  |   | Points<br>1<br>1 |
|           | 1 🖋 What is fatigu<br>2 🗈 Fatigue is usu                                                                                         | ually represer                                    | ted using the<br>ie in metals do exist? | curve.    |               |                  |   | 1                |
|           | 1 🖋 What is fatigu<br>2 🗈 Fatigue is usu                                                                                         | ually represer                                    | ue in metals do exist?                  | curve.    |               |                  |   | 1                |
|           | 1     Image: What is fatigue       2     Image: Fatigue is use       3     Image: How many st       4     Image: Select all mode | ually represer<br>ages of fatigu<br>dels of crack | ue in metals do exist?                  |           |               |                  |   | 1 1 1            |

There are seven types of questions available, such as true or false, multiple choice, fill in the blanks, freeform questions, and more.

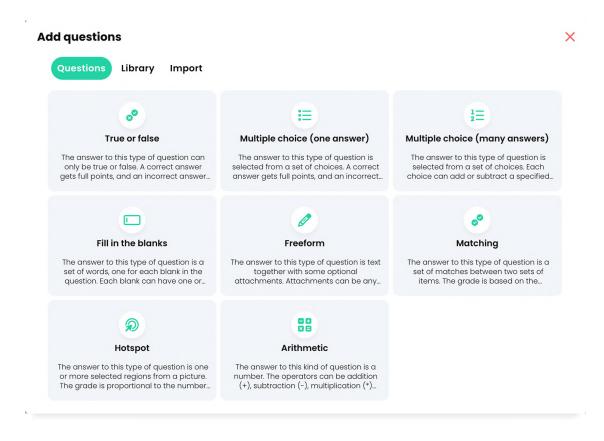

#### True or false

You can create true or false questions, which can have a correct answer, that gets full points, while an incorrect answer gets zero points.

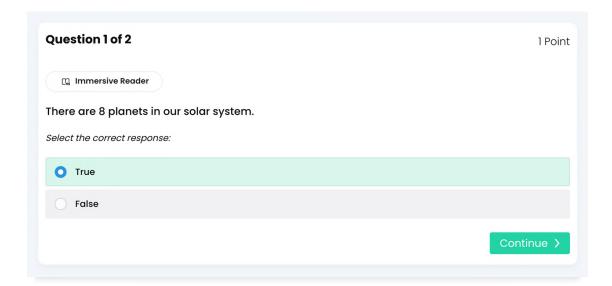

#### Multiple choice (one answer)

Students select the right answer from a set of choices. A correct answer gets full points, and an incorrect answer gets zero points.

| Question 1 of 5                                | 1 Point    |
|------------------------------------------------|------------|
| How many stages of fatigue in metals do exist? |            |
| Select the correct response:                   |            |
| 4                                              |            |
| 2                                              |            |
| 5                                              |            |
| 3                                              |            |
|                                                | Continue > |

#### Multiple choice (many answers)

Students can select more than one answer from a set of choices. Each choice can add or subtract a specified percentage from the total number of points associated with the question.

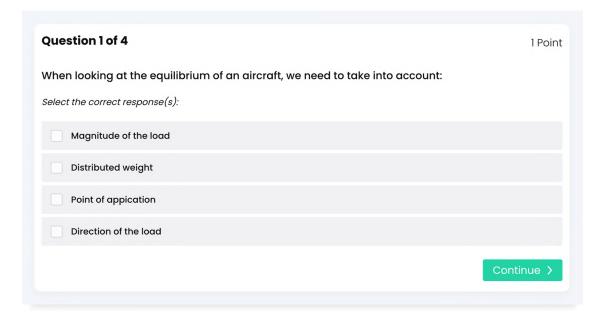

#### Fill in the blanks

This type of question allows you to create statements with blanks instead of answers. Each blank can have one or more right answers. The score is based on the percentage of blanks that are filled in correctly.

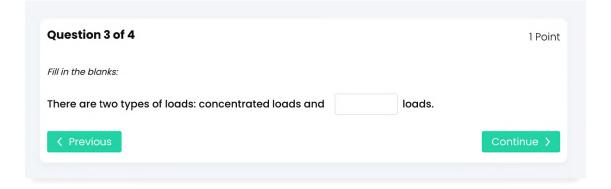

#### Freeform

Students are required to leave a text answer and they can add optional attachments. The attachments can be any kind of file, such as a video, a PDF file, or a Word document.

| Question 4 of 5                      | 1 Poin     |
|--------------------------------------|------------|
| Nhat is fatigue?                     |            |
| Answer with text and/or attachments: |            |
|                                      |            |
|                                      |            |
|                                      | /          |
| + Add attachments                    |            |
|                                      |            |
| < Previous                           | Continue > |

#### Matching

This type of question allows teachers to create a set of matches between two sets of items. The score is based on the percentage of matches that are correct.

| Question 4 of 4                                    | 1 Point                         |
|----------------------------------------------------|---------------------------------|
| Please match the following forces considering a de | tailed model of aircraft loads: |
| Match each item to a choice:                       | ·                               |
| Thurst                                             | _                               |
| Drag                                               | ()                              |
| Lift                                               | ()                              |
| Weight                                             |                                 |
| Choices:                                           |                                 |
| # Fuselage     # Wings     # Aircraft              | : Engine                        |
| < Previous                                         | Continue >                      |
|                                                    |                                 |

#### Arithmetic

Teachers can also add arithmetic questions that are mathematical operations. The operators can be addition, subtraction, multiplication and/or division. The number and range of operands can be specified.

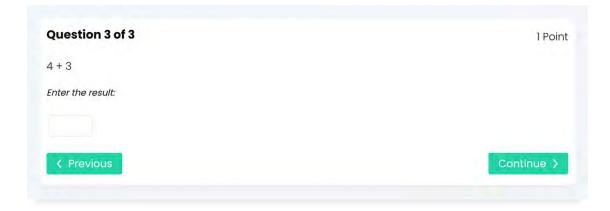

#### Essay

An essay is a freeform assignment where students can submit their response directly using the HTML editor. They can include an unlimited number of attachments such as PowerPoint presentations and Word documents.

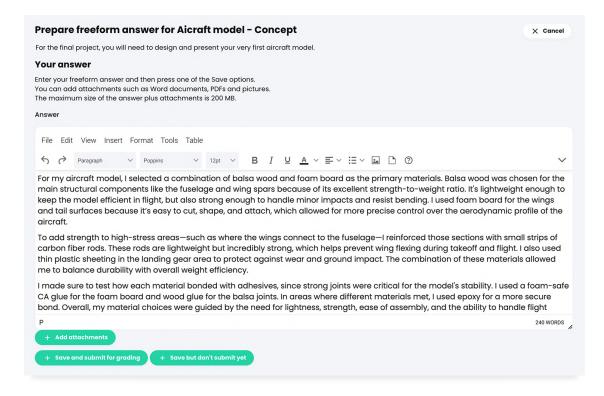

#### Offline assignment

Teachers can also evaluate students in a more traditional way, by assigning an offline task such as reading a book or taking a paper-based test. You can enter the grades based on the results of the offline work.

| Previous                                                                                                    | <b>Design &amp; Certification</b> | E Continue >             |
|----------------------------------------------------------------------------------------------------|-----------------------------------|--------------------------|
| Individual project assignment                                                                               |                                   |                          |
| Instructions                                                                                                |                                   |                          |
| Instructions                                                                                                |                                   | Assignment               |
| Designing and Marketing a Revolutionary Product                                                             |                                   | Type: Offline assignment |
| Step 1: Market Research                                                                                     |                                   | .all Max grade: 100      |
| Embark on a comprehensive exploration of the market l consumer preferences, industry trends, and competitor |                                   | Category: Homework       |

#### Survey

A survey assignment is a great way to get feedback from your students. Surveys can have multiple choice and freeform questions.

| Question 1 of 1                                                         |            |
|-------------------------------------------------------------------------|------------|
| What is the primary purpose of the fuselage in an aircraft?             |            |
| Select one:                                                             |            |
| To provide lift during flight                                           |            |
| To house the aircraft's engines                                         |            |
| To provide structural support and house the crew, passengers, and cargo |            |
| To control the direction of the aircraft's flight                       |            |
|                                                                         | Continue > |
|                                                                         |            |

#### Discussion

Students can earn points by participating in a single thread of discussion that is started by the teacher, who will grade according to their answers.

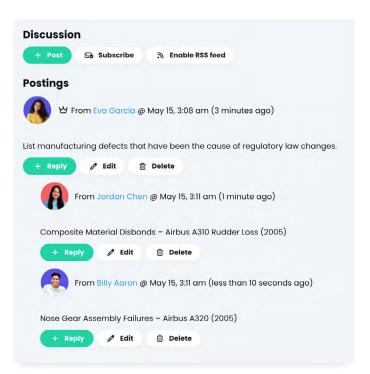

#### Debate

Engage students and promote critical thinking through debates. This assignment enables students to formulate arguments for or against a proposition that is supplied by the teacher.

| Proposition                                                                                                    |
|----------------------------------------------------------------------------------------------------|
| Do you think regulatory laws are sufficient?                                                                          |
| Against                                                                                                    |
| Supported by Billy Aaron 4 minutes ago 🗎                                                                              |
| No, because accidents still occur due to overlooked manufacturing defects, showing gaps in enforcement or inspection. |
| + Challenge this reason                                                                                               |
| For                                                                                                    |
| Supported by Jordan Chen 4 minutes ago 🛍                                                                              |
| Yes, but only when consistently updated to reflect new materials, technologies, and lessons learned from incidents.   |
| + Challenge this reason                                                                                               |
| Against                                                                                                    |
| Supported by Taylor García less than 5 seconds ago 🛍                                                                  |
| No, because many regulations are reactive, only changing after an accident has already happened.                      |
| + Challenge this reason                                                                                               |

#### Team

Encourage students to work together to accomplish tasks. The teachers can organize students into teams and each team gets their own private group for collaborating and creating their submissions.

| - Remove |                |         |
|----------|----------------|---------|
| Team     | Select members | Members |
| Team A   | 0              | 3       |
| Team B   | Ø              | 3       |

#### Dropbox

Students can upload one or more files as their assignment submission. They can use any type of file, including documents, PDF files, videos, images, and more.

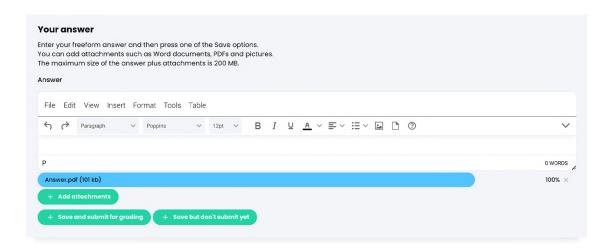

#### SCORM

A SCORM assignment captures the results of a SCORM item, which can be any type of assignment, such as a quiz.

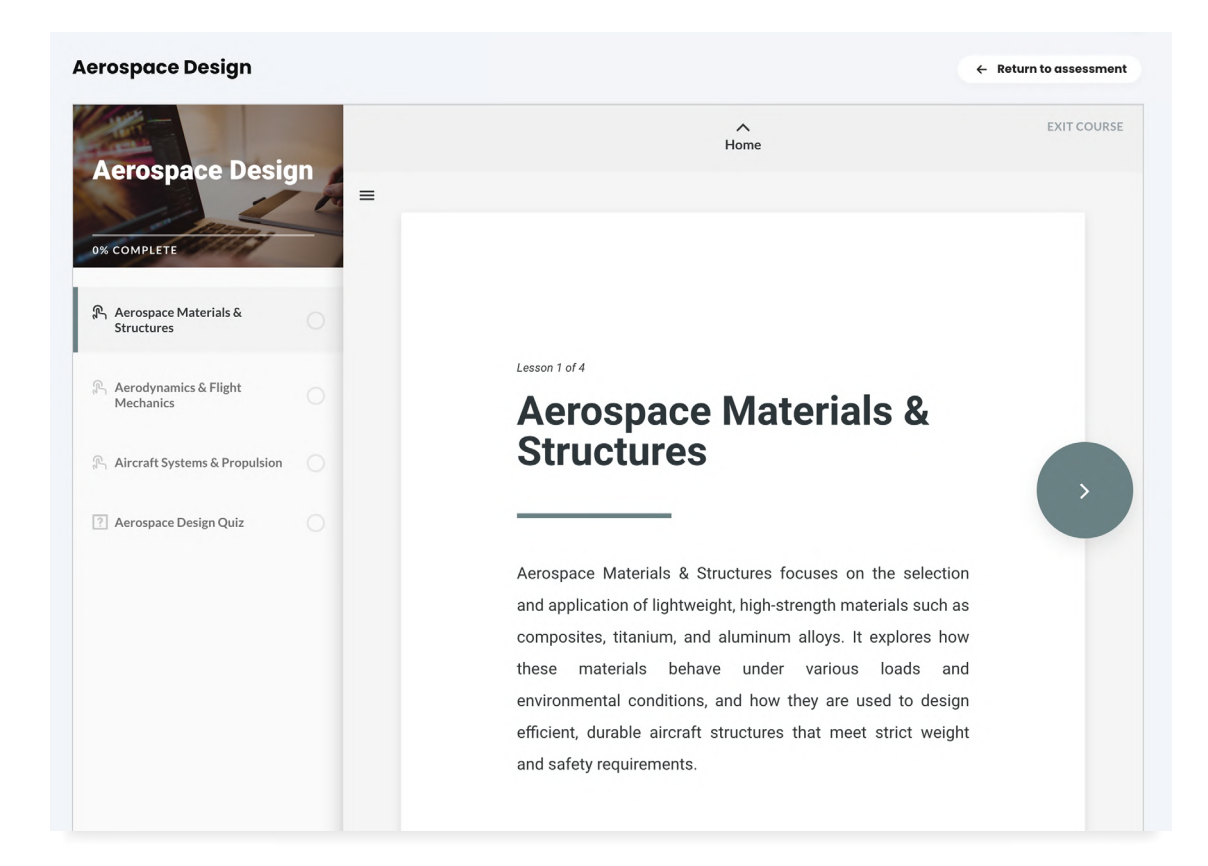

#### Attendance

Award points for class participation by adding one or more attendance assignments. Teachers can track student attendance for a class session and take note when a student arrives on time, arrives late, leaves early, or is absent.

|                            |                           | Stando                  | alone assigni | ment        |                   |        |
|----------------------------|---------------------------|-------------------------|---------------|-------------|-------------------|--------|
| Attendance                 |                           |                         |               |             |                   |        |
| Assignment Grade           | s Analytics o             | Grading scale Visibilit | y Tags        |             | + Add             | Delete |
| Instructions               |                           |                         |               |             | Assignment        | edit   |
| Students earn points for a | lass attendance as        | follows:                |               |             | .oll Max grade: 0 |        |
| On time                    | Arrived late / Left early |                         | A             | bsent       | • Grading: Normal |        |
|                            | Excused                   | Not excused             | Excused       | Not excused | I Category: None  |        |
| 10                         | 1                         | 2                       | 0             | 1           | Schedule          |        |

#### Turnitin

The Turnitin integration allows teachers to check students' work for improper citation or potential plagiarism.

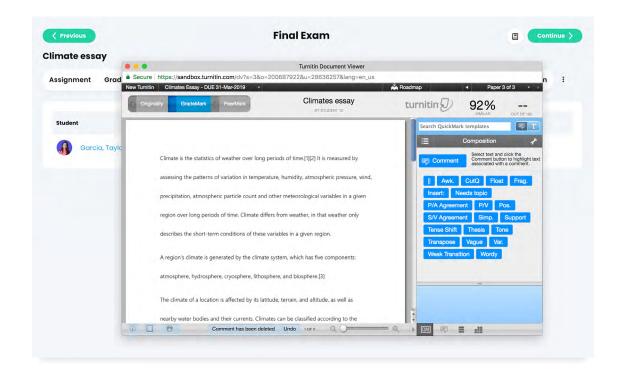

#### LTI

LTI (Learning Tool Interoperability) allows teachers to seamlessly integrate learning applications into their classes. You can add a tool provider and configure your custom LTI assignments.

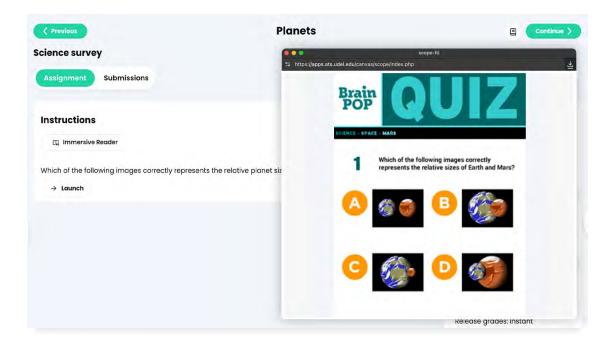

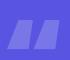

The assessment and grading tools available in CYPHER provide all the functionalities teachers need to easily evaluate student achievement.

# Assignment features

Classes in CYPHER are usually comprised of content sections and assignments. Content sections represent the material that is being taught in class. Assignments represent the tools used to assess what students learned in class.

| <b>C/</b> | Aero                                    | space Structures & Ma                                                    | aterials Q sea                                                                           |
|-----------|-----------------------------------------|--------------------------------------------------------------------------|------------------------------------------------------------------------------------------|
|           |                                         | <ul> <li>Expand all</li> </ul>                                           | Introduction to Aerospace Str                                                            |
| æ         | Ö                                       | Introduction to<br>Aerospace Structures ^<br>& Materials                 | Sections 4 Competencies Completion Visibility                                            |
| Ċ         | ~~~~~~~~~~~~~~~~~~~~~~~~~~~~~~~~~~~~~~~ | <ul> <li>Introduction</li> <li>Motivation to join this course</li> </ul> |                                                                                          |
| 03        | 3                                       | What do you expect to learn in this class                                | Delete < >                                                                               |
| 00        | ⊞                                       | ර Proposition                                                            | Section                                                                                  |
| Q         | 000                                     | 2 The Environment:<br>Space                                              | <ul> <li>□ Introduction ☆ ○</li> <li>□ 𝒴 Motivation to join this course □ 𝒷 ☆</li> </ul> |
| Ш\        | ₫\$                                     | 3 Materials &<br>Manufacturing Methods                                   | :: ① () What do you expect to learn in this class 名 屾 会                                  |
| ~         | 2                                       | 4 Aerospace Structures 🗸                                                 | < 🗄 🗖 Proposition 🏠                                                                      |
|           | ୦<br>ଅଧ                                 | 5 Loads V                                                                | + Add section                                                                            |
|           | (@))                                    | 6 Stresses V                                                             |                                                                                          |

Teachers can see a centralized view of all assignments in a class in the Assignments overview area.

| signments                                                                        |              |                 |                 |    |                  |
|----------------------------------------------------------------------------------|--------------|-----------------|-----------------|----|------------------|
| All 20 To grade Analytics                                                        |              |                 |                 |    | + Add            |
| Ø Edit 🗊 Delete                                                                  |              |                 |                 |    |                  |
| Assignment                                                                       | Max<br>grade | % of<br>overall | To gra<br>Submi |    | Grade<br>release |
| Lesson: Introduction to Aerospace Structures & Materials                         |              |                 |                 |    |                  |
| Motivation to join this course 日 🍿 🏠                                             | 100          | 5               |                 | 14 | Instant          |
| 🗌 🔮 What do you expect to learn in this class 🖉 🍓 🏠                              | 100          | 5               |                 | 11 | Instant          |
| Proposition 🟠                                                                    | 100          | 5               | 1 🖉             | 11 | Instant          |
| Lesson: The Environment: Space                                                   |              |                 |                 |    |                  |
| Commercial aircrafts and different atmospheric pressure levels 🍿 🕁 🔿<br>Homework | 100          | 5               |                 | 10 | Instant          |
| Space debris mitigation 🔒 🍓 🏠                                                    | 100          | 5               |                 | 12 | Instant          |

Each assignment has its own overview page that displays details about the assignment such as instructions, grading options, settings, and more. Certain tabs are enabled or disabled depending on the type of assignment. For example, auto-graded quizzes cannot have a Rubric tab since they are graded automatically.

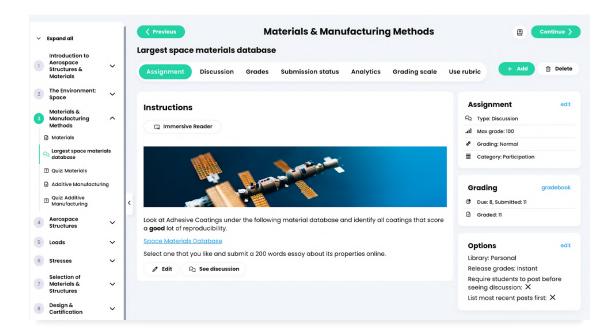

#### Questions

The Questions tab displays the questions of a quiz or survey assignment.

| ssignment     | Questions Grades                 | Submission status         | Analytics       | Grading scale         | Competencies      | Completion | Grade rules | :      |
|---------------|----------------------------------|---------------------------|-----------------|-----------------------|-------------------|------------|-------------|--------|
| + Add ques    | tion bank                        |                           |                 |                       |                   |            |             |        |
| All question: | s in the quiz are selected. [ ch | ange]                     |                 |                       |                   |            |             |        |
| Total points: |                                  |                           |                 |                       |                   |            |             |        |
| rotal points. | 5                                |                           |                 |                       |                   |            |             |        |
| 🗎 Delete      |                                  |                           |                 |                       |                   |            |             |        |
| #             | Name                             |                           |                 |                       |                   |            |             | Points |
| 1 🗌 1         | E Additive manufacturing         | components can be use     | ed in passenge  | r aircraft for more t | :han              |            |             | 1      |
| 8 2           | Metal additive manufact          | uring components can      | be combined v   | with                  |                   |            |             | 1      |
| н 🗌 з         | 😑 Satellite systems are des      | signed to operate for up  | to              |                       |                   |            |             | 1      |
| <b>ii</b> 4   | E In 2009, how much did th       | ne aerospace industry a   | ccount from th  | ne AM industry - rev  | enue-wise?        |            |             | 1      |
| 8 🗍 5         | and are                          | two of the special featur | es of the requi | rements profiles for  | r most AM compone | ents.      |             | 1      |
|               |                                  |                           |                 |                       |                   |            | Total       | 5      |

#### Grades

Here you can see the grades for the assignment, the submissions for each student, the grades, and teacher comments.

| z: Additive Manufacturing     |                       |                   |           |            |                             |                 |   |
|-------------------------------|-----------------------|-------------------|-----------|------------|-----------------------------|-----------------|---|
| signment Questions Grades Sub | omission status Analy | ytics Grad        | ing scale | Compete    | ncies Completio             | n Grade rules   | 1 |
| ⊞ Gradebook ← Import          |                       |                   |           |            |                             |                 |   |
| Student                       | Show/Grade            | Submitted         | Grade     | Grade      | Grader                      | Teacher comment |   |
| Aaron, Billy                  | D                     | Sep 27<br>6:09 am | 5         | A+<br>100% | Mike Posner<br>Sep 27, 2021 |                 |   |
| Anderson, Louie               | ٥                     | Sep 27<br>6:49 am | 4         | B+<br>80%  | Mike Posner<br>Sep 27, 2021 |                 |   |
| Chen, Jordan                  | ٥                     | Sep 27<br>7:30 am | 5         | A+<br>100% | Mike Posner<br>Sep 27, 2021 |                 |   |
| Foster, Andrew                | D                     | Sep 27<br>7:30 am | 4         | B+<br>80%  | Mike Posner<br>Sep 27, 2021 |                 |   |
| Foster, George                | ٥                     | Sep 27<br>7:30 am | 3         | C<br>60%   | Mike Posner<br>Sep 27, 2021 |                 |   |
| 🗿 Garcîa, Taylor              | ۵                     | Sep 27<br>7:30 am | 3         | C<br>60%   | Mike Posner<br>Sep 27, 2021 |                 |   |
| Jobs, Dillon                  | D                     | Sep 27<br>6:50 am | 5         | A+<br>100% | Mike Posner<br>Sep 27, 2021 |                 |   |
| Johnson, Aaliyah              | D                     | Sep 27<br>7:30 am | 3         | C<br>60%   | Mike Posner<br>Sep 27, 2021 |                 |   |
| Kim, Ji-hoon                  | D                     | Sep 27<br>6:50 am | 5         | A+         | Mike Posner<br>Sep 27, 2021 |                 |   |

#### To grade

This section lists all the assignments that need to be graded.

| Yrevious                   | Final Exam             |                   |               |            |              |                |   |  |  |  |  |  |
|----------------------------|------------------------|-------------------|---------------|------------|--------------|----------------|---|--|--|--|--|--|
| craft model - Concept      |                        |                   |               |            |              |                |   |  |  |  |  |  |
| Assignment Grades To grade | 1) Submission status A | nalytics          | Grading scale | Use rubric | Competencies | Completion     | : |  |  |  |  |  |
|                            |                        |                   |               |            |              |                |   |  |  |  |  |  |
| Student                    | Show/Grade             | Submitted         | Grade         | Grade Gra  | ader T       | eacher comment |   |  |  |  |  |  |
| García, Taylor             | 0                      | May 15<br>6:11 am | ?             | ? -        |              |                |   |  |  |  |  |  |
| Anderson, Louie            | 0                      | May 15<br>6:11 am | ?             | ? -        |              |                |   |  |  |  |  |  |
| Chen, Jordan               | Ø                      | May 15<br>6:11 am | ?             | ? -        |              |                |   |  |  |  |  |  |
|                            |                        |                   |               |            |              |                |   |  |  |  |  |  |

#### Submission status

This section lists all the students and whether their assignment status is Not started, Submitted, or Graded.

| Previous                                                  | Final Exam                                 | Continue >                       |
|-----------------------------------------------------------|--------------------------------------------|----------------------------------|
| icraft model – Concept<br>Assignment Grades To grade Subr | mission status Analytics Grading scale Use | rubric Competencies Completion : |
| Q. 🖂 Message                                              |                                            |                                  |
| Student 🔻                                                 |                                            | Status 🗢                         |
| 🗌 🧟 Aaron, Billy                                          |                                            | Not started                      |
| Anderson, Louie                                           |                                            | Submitted                        |
| Chen, Jordan                                              |                                            | Graded                           |
| Eoster, Andrew                                            |                                            | Graded                           |
| Eoster, George                                            |                                            | Graded                           |
| 🔲 🗿 García, Taylor                                        |                                            | Submitted                        |
| Jobs, Dillon                                              |                                            | Not started                      |

## Analytics

In the Analytics tab, you can see the grade distribution among students and a breakdown of results.

| Assignment    | Questions         | Grades      | Submission statu | Analytics | Grading scale | Competencies | Completion | •  |     |
|---------------|-------------------|-------------|------------------|-----------|---------------|--------------|------------|----|-----|
| rade distr    | ibution           |             |                  |           |               |              |            |    |     |
| aded: 13, Min | : 60%, Max: 100%, | Average: 78 | %                |           |               |              |            |    |     |
| 8             |                   |             |                  |           |               |              |            |    |     |
| 6             |                   |             |                  |           |               |              |            |    |     |
| Students<br>P |                   |             |                  |           |               | _            |            |    |     |
| 2 St          |                   |             |                  |           |               |              |            |    |     |
|               |                   | 10          | 20 30            | 40        | 50 60         |              |            |    | _   |
| 0             |                   | 10          | 20 30            | 40        |               | 70           | 80         | 90 | 100 |
| 0             | 0                 |             |                  |           | Percent%      |              |            |    |     |

#### Grading scale

In this section you can see the current grading scale for an assignment and change it to a different one if desired.

| Assignment    | Questions       | Grades        | Submission status       | Analytics      | Grading scale |
|---------------|-----------------|---------------|-------------------------|----------------|---------------|
| is assignment | is using the de | fault class g | grading scale: Standard | regular gradir | ng scale.     |
| Grade         | м               | inimum%       | Letter%                 |                |               |
| A+            |                 | 95            | 97.5                    |                |               |
| A             |                 | 90            | 92.5                    |                |               |
| A-            |                 | 85            | 87.5                    |                |               |
| в+            |                 | 80            | 82.5                    |                |               |
| В             |                 | 75            | 77.5                    |                |               |
| В-            |                 | 70            | 72.5                    |                |               |
| C+            |                 | 65            | 67.5                    |                |               |
| с             |                 | 60            | 62.5                    |                |               |
| C-            |                 | 55            | 57.5                    |                |               |
| D+            |                 | 50            | 52.5                    |                |               |
| D             |                 | 45            | 47.5                    |                |               |
| D-            |                 | 40            | 42.5                    |                |               |

#### Competencies

If the class is using competencies, you can tag assignments with the competencies that you want it to assess.

| Previous Aircraft strue                 | cture know                                                                             | ledge                         | Aero          | space Structu | res        |             |            | Continue > |
|-----------------------------------------|----------------------------------------------------------------------------------------|-------------------------------|---------------|---------------|------------|-------------|------------|------------|
| Assignment                              | Questions                                                                              | Analytics                     | Grading scale | Competencies  | Completion | Grade rules | Visibility | 1          |
| \erospace S                             | tructure &                                                                             | Materials                     |               |               |            |             |            |            |
|                                         | composition<br>ospace structur<br>v to dimension                                       |                               |               |               |            |             |            |            |
| Aerospace E                             | ngineer                                                                                |                               |               |               |            |             |            |            |
| <ul><li>AEROER</li><li>AEROER</li></ul> | nowledge<br>-EK 2.4. Quality<br>-EK 2.6. Aircraf<br>-EK 2.8. Manufo<br>-EK 2.9. Engine | t mechanics<br>acturing proce |               |               |            |             |            |            |
| Ø Edit -                                | - Clear                                                                                |                               |               |               |            |             |            |            |

#### Rubric

Some assignments such as essays have a Rubric tab. Rubrics can be used to grade assignments based on criteria.

| lotivation to join thi | s course   |                                                  |                                                  |                                                 |                                          |
|------------------------|------------|--------------------------------------------------|--------------------------------------------------|-------------------------------------------------|------------------------------------------|
| Assignment Grades      | Submissi   | on status Analytics G                            | rading scale Rubric                              | Competencies Completio                          | n Grade rules 🗄                          |
| lotivation to join thi | s course i | rubric                                           |                                                  | 0 Edit — Don'tu                                 | ise rubric 🛛 🔿 Copy to library           |
| Criteria               | Pts        | Grading scale                                    |                                                  |                                                 |                                          |
| Jsed the rules         | 60         | 15<br>Poor<br>Very poor use of rules             | 30<br>Fair<br>Used some of the rules             | 45<br>Good<br>Used most of the rules            | 60<br>Excellent<br>Used all of the rules |
| Completed on time      | 40         | 10<br>Poor<br>Completed 3 days after<br>deadline | 20<br>Fair<br>Completed 2 days after<br>deadline | 30<br>Good<br>Completed 1 day after<br>deadline | 40<br>Excellent<br>Completed on time     |

#### Completion

Define rules that should be performed upon completion of the assignment. For example, when students complete an assignment you can send them a custom message, award them a badge, and more.

| Previous         |                     | Introdue                 | ction to A   | erospace St   | tructur | es & Materic | IIS          | 8   | Continue > |
|------------------|---------------------|--------------------------|--------------|---------------|---------|--------------|--------------|-----|------------|
| Motivation to    | o j <b>oin</b> this | s course                 |              |               |         |              |              |     |            |
| Assignment       | Grades              | Submission status        | Analytics    | Grading scale | Rubric  | Competencies | Completion 1 | I   |            |
| Lesson comp      | oletion             |                          |              |               |         |              |              |     |            |
| 🗹 Require this s | ection to be        | e completed for lesson c | ompletion.   |               |         |              |              |     |            |
| Completion       | requirem            | nents                    |              |               |         |              |              |     |            |
| The assignment i | s considere         | d completed when it is s | submitted.   |               |         |              |              |     |            |
| + Add minimu     | ım grade req        | uirement                 |              |               |         |              |              |     |            |
| Completion       | time esti           | mate                     |              |               |         |              |              |     |            |
| -                |                     |                          |              |               |         |              |              |     |            |
| No time estim    | ate has bee         | en specified.            |              |               |         |              |              |     |            |
|                  |                     |                          |              |               |         |              |              |     |            |
| Completion       | actions             |                          |              |               |         |              |              |     |            |
| Add actions here | that should         | d be performed when the  | e assignment | is completed. |         |              |              |     |            |
| Action           |                     |                          |              |               |         |              | Added        | Edi | t Remove   |
| 🏠 Award 25 p     | ooints for ga       | ime Class game (Popup    | )            |               |         |              | Sep 29, 202  | 21  | -          |
| + Add            |                     |                          |              |               |         |              |              |     |            |

#### Grade rules

Teachers can define actions that are triggered when a student obtains a predefined grade for an assignment. For example, teachers receive a notification if the student gets a grade higher than 50%.

| Previous        |             | Introdu                                              | ction to A | erospace S         | tructur      | es & Materia | ls         | e        |      | ontinue > |
|-----------------|-------------|------------------------------------------------------|------------|--------------------|--------------|--------------|------------|----------|------|-----------|
| otivation to j  | oin this    | s course                                             |            |                    |              |              |            |          |      |           |
| Assignment C    | Grades      | Submission status                                    | Analytics  | Grading scale      | Rubric       | Competencies | Completion | Grade ru | les  | :         |
| + Add rule      |             | an add rules and actions<br>formed if the score < 50 |            | dents achieve a sp | ecified grad | de.          |            |          |      |           |
| Action          |             |                                                      |            |                    |              |              | Adde       | ed       | Edit | Remove    |
| ♪ Send custom   | notificati  | ion to user                                          |            |                    |              |              | Mar        | 13, 2025 | Ø    | -         |
| 음 Lock lesson M | 1aterials 8 | & Manufacturing Method                               | is         |                    |              |              | Mar        | 13, 2025 | Ø    | -         |
| + Add action    | Ø Edit      | 前 Delete                                             |            |                    |              |              |            |          |      |           |

#### Visibility

Teachers can use the adaptive learning feature to automatically hide or show assignments based on student progress. They can also personalize assignments manually. After enabling this option, by default the assignment will be hidden from all students and you can choose which students can see it.

| ommercial aircraft structure<br>Assignment Grades Submission status | Analytics |               |            |              |             |                 |   |
|---------------------------------------------------------------------|-----------|---------------|------------|--------------|-------------|-----------------|---|
| Assignment Grades Submission status                                 | American  |               |            |              |             |                 |   |
|                                                                     | Analytics | Grading scale | Use rubric | Competencies | Completion  | Visibility      | : |
| isibility                                                           |           |               |            |              |             |                 |   |
| default, this item is: O Shown O Hidden                             |           |               |            |              |             |                 |   |
| hown                                                                |           |               |            |              |             |                 |   |
| his item is shown to the following users:                           |           |               |            |              |             |                 |   |
| - Remove                                                            |           |               |            |              |             |                 |   |
| Name                                                                |           |               |            | Added        | When        |                 |   |
| Billy Aaron                                                         |           |               |            | Manually     | Sun May 18, | 2025, 11:06 pm  |   |
| Taylor García                                                       |           |               |            | Manually     | Sun May 18, | 2025, 11:06 pm  |   |
| 🔲 🧕 Jonathan Seimour                                                |           |               |            | Automation   | Wed Mar 29  | , 2023, 4:50 am |   |
| Jordan Chen                                                         |           |               |            | Manually     | Sun May 18, | 2025, 11:06 pm  |   |
| Ji-hoon Kim                                                         |           |               |            | Manually     | Sun May 18, | 2025, 11:06 pm  |   |
|                                                                     |           |               |            |              |             |                 |   |

#### Samples

Provide an optional sample answer for students to help them complete the assignments.

| Commercia                                                                                 | al aircraft                                                                       | structure                                                                                                    |                                                                                   |                                                                                                    |                                                                             |                                                                                                |                                                                                       |                                                                        |                                     |
|-------------------------------------------------------------------------------------------|-----------------------------------------------------------------------------------|----------------------------------------------------------------------------------------------------|-----------------------------------------------------------------------------------|----------------------------------------------------------------------------------------------------|-----------------------------------------------------------------------------|------------------------------------------------------------------------------------------------|---------------------------------------------------------------------------------------|------------------------------------------------------------------------|-------------------------------------|
| Assignment                                                                                | Grades                                                                            | Submission status                                                                                                    | Analytics                                                                         | Grading scale                                                                                            | Use rubric                                                                  | Competencies                                                                                   | Completion                                                                            | Samples                                                                | 1                                   |
| Sample an:                                                                                | swer                                                                              |                                                                                                    |                                                                                   |                                                                                                    |                                                                             |                                                                                                |                                                                                       |                                                                        |                                     |
| and 767-300F r<br>up over 50% of<br>corrosion. In co<br>alloys. While the                 | ely more hec<br>its structure,<br>ntrast, the Bc<br>MAX does ir                   | 787 represent the latest<br>wily on traditional alumin<br>including the fuselage a<br>being 737 NG and MAX, w<br>incorporate some compo-<br>nuity and certification eco                                   | num alloys. Th<br>nd wings. This<br>hich are narro<br>site materials              | ne A350 stands out<br>s allows for reduce<br>ow-body aircraft d                                          | with its extensi<br>d weight, impro<br>esigned for sho                      | ve use of carbon-fil<br>ved fuel efficiency,<br>rt to medium-haul                              | ber reinforced pol<br>and greater resist<br>routes, are built p                       | lymer (CFRP), w<br>tance to fatigue<br>rimarily from a                 | vhich makes<br>e and<br>luminum     |
| umbo jet, featu<br>uselage and w<br>maintainable fr<br>sections. The m<br>ntegration, whi | ires advance<br>ing box. Simi<br>ame. Despite<br>ain distinctio<br>le the 737, 74 | 100F, both wide-body air<br>d aluminum alloys and i<br>larly, the 767-300F freigh<br>s structural differences, a<br>on lies in how material ac<br>7, and 767 reflect evoluti<br>le, era, and intended ope | ncorporates o<br>ter model use<br>all aircraft sho<br>avancements<br>onary change | composites in seco<br>as mostly aluminur<br>ire common desig<br>are applied to ach<br>as that balance ne | ondary structure<br>m construction,<br>n principles, inc<br>nieve performar | es like fairings and r<br>suitable for cargo o<br>luding stress distrib<br>nee goals. The A350 | nacelles, but main<br>operations due to<br>oution, load-bearin<br>is a clear leap for | ntains a largely<br>its robust and<br>ng frames, and<br>rward in compo | metal<br>easily<br>modular<br>osite |
| Ø Edit                                                                                    | – Clear                                                                           |                                                                                                    |                                                                                   |                                                                                                    |                                                                             |                                                                                                |                                                                                       |                                                                        |                                     |
| Correct ans                                                                               | wer                                                                               |                                                                                                    |                                                                                   |                                                                                                    |                                                                             |                                                                                                |                                                                                       |                                                                        |                                     |
| This is hidden fr                                                                         | om students                                                                       | and shown to teachers                                                                                                    | during gradin                                                                     | ıg.                                                                                                    |                                                                             |                                                                                                |                                                                                       |                                                                        |                                     |
|                                                                                           |                                                                                   |                                                                                                    |                                                                                   |                                                                                                    |                                                                             |                                                                                                |                                                                                       |                                                                        |                                     |
| + Add                                                                                     |                                                                                   |                                                                                                    |                                                                                   |                                                                                                    |                                                                             |                                                                                                |                                                                                       |                                                                        |                                     |

Our platform helps teachers save time by offering a quick way to create and grade assignments, as well as the ability to save and reuse them.

## **Grading assignments**

Grading is made easier using our tools. Teachers can use various grading options, rubrics, grading scales and a powerful gradebook.

#### **Grading scales**

Grading scales are a great way to make sure that assignments are graded consistently for each class. When you create a grading scale, you can choose between a percentages grading scale and a points grading scale.

The percentage grading scale indicates the minimum percentage required to earn a grade, whereas the points based grading scale shows the number of points needed to obtain a grade.

| Score          | Minimum% | Letter% |  |
|----------------|----------|---------|--|
| A+             | 95       | 97.5    |  |
| A              | 90       | 92.5    |  |
| A-             | 85       | 87.5    |  |
| B+             | 80       | 82.5    |  |
| В              | 75       | 77.5    |  |
| B-             | 70       | 72.5    |  |
| C+             | 65       | 67.5    |  |
| с              | 60       | 62.5    |  |
| C-             | 55       | 57.5    |  |
| D+             | 50       | 52.5    |  |
| D              | 45       | 47.5    |  |
| D-             | 40       | 42.5    |  |
| F              | 0        | 20      |  |
| Special remark |          | %       |  |
| Missing        |          | 0       |  |
| Incomplete     |          | 0       |  |

|       | e map and press the Save butto<br>e to enter the scores in order; th |   | orted when you save the |
|-------|----------------------------------------------------------------------|---|-------------------------|
| Value | Description                                                          |   |                         |
| 100   | Excellent                                                            | Û |                         |
| 80    | Very good                                                            | Û |                         |
| 60    | Good                                                                 | Û |                         |
| 40    | Acceptable                                                           | Û |                         |
| 20    | Pass                                                                 | Û |                         |
| 0     | Fail                                                                 | Û |                         |
|       |                                                                      |   |                         |
|       |                                                                      |   |                         |
| Value | Special remark                                                       |   |                         |
| 0     | Missing                                                              |   |                         |
| 0     | Absent                                                               |   |                         |
| 0     | Incomplete                                                           |   |                         |

Schools can choose between a regular or a pass/fail grading scale. Schools can set a grading scale per school, per class and per assignment.

| tandard pas      | s/fail grading scale       | e               |                               |
|------------------|----------------------------|-----------------|-------------------------------|
| umber of courses | s, class templates, and as | sessments using | g this letters grading scale: |
|                  |                            |                 |                               |
| Score            | Minimum%                   | Letter%         |                               |
| Р                | 70                         | 85              |                               |
| F                | 0                          | 35              |                               |
|                  |                            |                 |                               |

#### Grading types

Teachers can configure a variety of options when creating assignments, such as setting a number of maximum attempts, providing instant feedback, setting a start and end date, and more.

| Add Quiz assignment                          | ×                                      |
|----------------------------------------------|----------------------------------------|
| Overview Options                             |                                        |
| Release grades 🧿 Instant 🗌 Manual            | Library: 🔾 Personal 🔵 School           |
| Timed:                                       | Randomize order:<br>Allow review:      |
|                                              |                                        |
| Grading: 🔘 Use latest grade 🗌 Use best grade | Allow users to jump between questions: |
| Timed:                                       | Autocomplete on retake:                |
|                                              | Get assistance from CYPHER Agent       |

They can also choose from the following grading options:

- · Normal the assignment grade will count towards the final grade
- Extra credit the grade will be a bonus and contributes the final grade
- · Ignore the grade will not contribute towards the final grade
- Not graded the assignment is not graded and does not contribute to the final grade

| -  | Aerospace Stre | uctures & Materials          |                       | Q Search                    | ~ 🖉 🖉        | 🗇 🗊 Eva   | Garcia 🧛 |
|----|----------------|------------------------------|-----------------------|-----------------------------|--------------|-----------|----------|
| C. |                | Add Quiz assignment          |                       |                             | ×            |           |          |
|    | E Lessons      | Overview Options             |                       |                             |              |           | + Add    |
| *  | 🛱 Calendar     | Title                        |                       |                             |              |           |          |
|    | දී Groups      | Max grade<br>-               | Category              | V None                      | ~            | To grade/ | Grade    |
|    | Assignments    | Max. attempts                | Grading               | Grading scale               |              | Submitted | release  |
|    | 🖽 Gradebook    | 1 v                          | Normal                | ∽ Default                   | ~            | 14        | Instant  |
|    | 00) Mastery    |                              | mat Tools Table       |                             |              | n         | Instant  |
|    | Resources      |                              | oppins v 12pt v       | ₿ <i>I</i> ⊻ <u>A</u> ~ ≡ ~ | e • • • • •  | 1 / II    | Instant  |
|    | 은 Students     | I. 🖉 × @ @ — @               | Ω 🖉 🕨 f× 🖩            | ⇔账■■                        |              | 10        | Instant  |
|    | C Teachers     |                              |                       |                             |              | 12        | Instant  |
|    | ☞ Games        |                              |                       |                             |              |           |          |
|    | i≣ Forums      |                              |                       |                             |              | n         | Instant  |
|    | ®® Automation  |                              |                       |                             |              | 13        | Instant  |
|    |                | Р                            |                       |                             | 0 WORDS      | 12        | Instant  |
|    |                |                              |                       | Get assistance from         | CYPHER Agent |           |          |
|    | 🏚 Admin        | Aircraft structure i<br>Quiz | nowledge 🛍 🛡          |                             | 5 5          | 13        | Instan   |
|    |                | Commercial aircre            | aft structure & ill 🕁 |                             | 100 5        | 3         | Instant  |

#### **Rubrics**

Grade assignments fast and consistently using rubrics. Teachers can build rubrics with custom criteria and ratings, tag criteria with competencies, and adjust rubrics criteria using the class grading scale.

| Notivation to join this | course     |                                                  |                                                  |                                                 |                                          |
|-------------------------|------------|--------------------------------------------------|--------------------------------------------------|-------------------------------------------------|------------------------------------------|
| Assignment Grades       | Submissi   | on status Analytics G                            | rading scale Rubric                              | Competencies Completic                          | n Grade rules :                          |
| Aotivation to join this | s course i | rubric                                           |                                                  | 🖉 Edit — Don't                                  | use rubric $ ightarrow$ Copy to library  |
| Criteria                | Pts        | Grading scale                                    |                                                  |                                                 |                                          |
| Used the rules          | 60         | 15<br>Poor<br>Very poor use of rules             | 30<br>Fair<br>Used some of the rules             | 45<br>Good<br>Used most of the rules            | 60<br>Excellent<br>Used all of the rules |
| Completed on time       | 40         | 10<br>Poor<br>Completed 3 days after<br>deadline | 20<br>Fair<br>Completed 2 days after<br>deadline | 30<br>Good<br>Completed 1 day after<br>deadline | 40<br>Excellent<br>Completed on time     |

C/\_

Rubrics are easy to edit and have a drag and drop design. For example, you can edit or delete the number of points for each rating and rearrange columns and rows. Rubrics can be stored in the resources library and reused for other classes.

| 10  | otivation to join this cou           | irse   |                                                  |                                 |                         |                                             |                 |                                          |
|-----|--------------------------------------|--------|--------------------------------------------------|---------------------------------|-------------------------|---------------------------------------------|-----------------|------------------------------------------|
| A   | ssignment Grades Sub                 | missio | on status Analytics                              | Rubric                          | Grading scale           | Competencies                                | Completion      | i.                                       |
| ٨c  | ptivation to join this course rubric |        |                                                  |                                 | X Cancel E              | 🗄 Grading scale                             | + Add criterion | + Add competencie                        |
| rit | teria                                | Pts    | Grading scale                                    |                                 |                         |                                             |                 |                                          |
|     | Used the rules Add description       | 60     | 15<br>Poor<br>Very poor use of rules             | 30<br>Fair<br>Used so           | ome of the rules        | 45<br>Good<br>Used most of the              | E               | 30<br>xxcellent<br>Jsed all of the rules |
| :   | Completed on time Add description    | 40     | 10<br>Poor<br>Completed 3 days after<br>deadline | 20<br>Fair<br>Comple<br>deadlir | eted 2 days after<br>1e | 30<br>Good<br>Completed 1 day o<br>deadline | E               | 10<br>xcellent<br>Completed on time      |

You can also add competencies as rubric criteria or you can associate an existing criteria with a competency.

| -  | Aerospace Str         | uctures & Materials                                                                                                    | Q Search | ~ 🖉 (  | 🞐 📋 👔 🛛 Eva Garcia 存           |
|----|-----------------------|----------------------------------------------------------------------------------------------------|----------|--------|--------------------------------|
| 0_ |                       | Competencies                                                                                                    |          | >      |                                |
|    | E Lessons             | Aerospace Structure & Materials<br>1. Introduction to Aerospace Structures & Materials                                                                   |          |        | Continue >                     |
| 品  | 📋 Calendar            | 1.1 Understanding the difference between aircrafts vs spacecrafts     Material properties     2.1. Understanding high strength                           |          |        | n i                            |
|    | <sup>2</sup> 앞 Groups | <ul> <li>2.2. Understanding stiffness</li> <li>2.3. Understanding fatigue durability</li> </ul>                                                          |          |        | srion + Add competencies       |
|    | Assignments           | 2.4. Understanding damage tolerance<br>3. Space - The Environment<br>3.1. Understanding atmospheric pressure                                             |          |        |                                |
|    | Gradebook             | 3.1. Understanding gamespiere pressure     3.2. Understanding space debris     4. Materials & Manufacturing Methods                                      |          |        | 60<br>Excellent                |
|    | ()) Mastery           | <ul> <li>4.1. Understanding the basic material properties and their usage</li> <li>4.2. Adaptive manufacturing as the future of manufacturing</li> </ul> |          |        | Used all of the rules          |
|    | Resources             | 5. Advanced composition<br>5.1. Acrospace structures<br>5.2. How to dimension an aircraft                                                                |          |        | 40                             |
|    | Students              | 5.2. How to dimension a spacecraft<br>6. Design & Certification                                                                                          |          |        | Excellent<br>Completed on time |
|    | O Teachers            |                                                                                                    |          | Submit |                                |
|    | 🖤 Games               |                                                                                                    |          |        |                                |
|    | i Forums              |                                                                                                    |          |        |                                |

#### How teachers grade assignments

Teachers can easily see all the submissions that they need to grade in the To grade section of an assignment.

| <pre>     Previous     craft model - Concept </pre> |                             |                   |               |            |              |               |   |  |  |  |  |  |  |
|-----------------------------------------------------|-----------------------------|-------------------|---------------|------------|--------------|---------------|---|--|--|--|--|--|--|
|                                                     | o grade 3 Submission status | Analytics         | Grading scale | Use rubric | Competencies | Completion    | : |  |  |  |  |  |  |
| Student                                             | Show/                       | Grade Submitted   | Grade         | Grade Gra  | der Te       | acher comment |   |  |  |  |  |  |  |
| aaron, Billy                                        | 6                           | May 18            |               | ? -        |              |               |   |  |  |  |  |  |  |
| Chen, Jordan                                        | 6                           | May 18            |               | ? -        |              |               |   |  |  |  |  |  |  |
| García, Taylor                                      | 6                           | May 15<br>6:11 am | ?             | ? -        |              |               |   |  |  |  |  |  |  |
|                                                     |                             |                   |               |            |              |               |   |  |  |  |  |  |  |

Grading is done fast using a single centralized page for each submission, where teachers can see the students answer, history of submissions, and more. Teachers can adjust the grade, the number of attempts, and add feedback through the comments section.

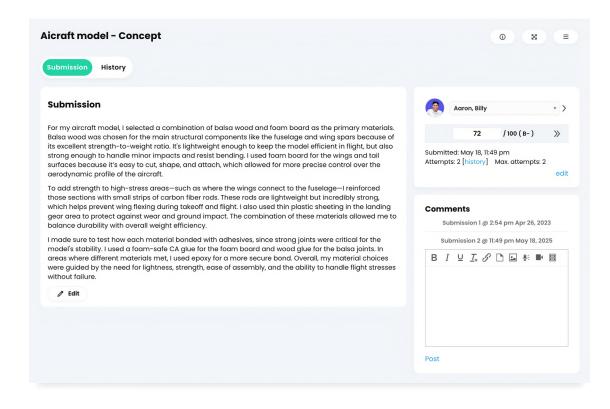

Teachers can also use rubrics to grade assignments such as essays, by selecting the criteria from the rubric that corresponds with the student's submission.

| otivation to join this course                                                                                                    |                 | (                                                                               | 0 2        | 5          |  |  |
|----------------------------------------------------------------------------------------------------|-----------------|---------------------------------------------------------------------------------|------------|------------|--|--|
| Submission                                                                                                    | Aar             | on, Billy                                                                       |            | * >        |  |  |
| am deeply fascinated by how science, engineering, and innovation come together to make flight<br>possible. Joining this aerospace design course offers me the opportunity to explore the structural and                                                                                                    |                 | ₿83                                                                             | / 100 (B+) |            |  |  |
| naterial complexities behind modern aircraft and understand how theory translates into real-world<br>applications. I am eager to build a strong foundation in aerodynamics, materials, and systems design so I<br>can contribute to the future of safer, more efficient, and sustainable aviation technologies. | Attempts: 1 [   | Submitted: Sep 27, 6:08 am<br>Attempts: I [history]<br>Max. attempts: Unlimited |            |            |  |  |
|                                                                                                    | Criteria        | Gradin                                                                          | ig scale   |            |  |  |
|                                                                                                    | Used the rules  | 15<br>Poor                                                                      | 30<br>Fair | 45<br>Good |  |  |
|                                                                                                    | Completed on me | ti 10<br>Poor                                                                   | 20<br>Fair | 30<br>Good |  |  |
|                                                                                                    | Save            |                                                                                 |            |            |  |  |

#### Gradebook

The gradebook provides a convenient way to see the results for all students in a class and you can also grade assignments directly from the gradebook.

| C/_      | Aerospace Stru               | ctures & Materials  |       |      |       |        |          |         |   |              | (     | 2 Search    |      |             |       | ~       | 6      | <b>9</b> | ¢     | 8     |        | Eva (    | 3arcie | •           | č     |
|----------|------------------------------|---------------------|-------|------|-------|--------|----------|---------|---|--------------|-------|-------------|------|-------------|-------|---------|--------|----------|-------|-------|--------|----------|--------|-------------|-------|
| -        |                              | Gradebook           |       |      |       |        |          |         |   |              |       |             |      | Jun         | np to |         | ~      | +        |       | di    | G      |          | ۲      | *           |       |
| ۵        | ③ Dashboard                  | Assignments by name | ~     |      | Stude | nts by | last nam | ne v    |   | All categ    | ories | ~           | AIII | essons 🗸    |       | c       | ) Miss | sing     | O In  | ncomp | lete   | Abse     | ent )  | × Excuse    | d     |
| *        | E Lessons                    | A                   | Assig | nmei | nts   |        |          |         | м | otivation to |       | What do you |      | Proposition | ,     | Commerc | ial    | Spa      | e det | oris  | Large  | st space | Qui    | iz: Materia | uls C |
|          | 쑴 Groups                     |                     |       |      |       |        | c        | ategory |   | -            |       | -           |      | -           |       | Homewo  | rk     |          | Test  |       | Partic | pation   |        | Quiz        |       |
| ×        | Assignments                  | 2010 C              |       |      |       |        |          | release |   | Instant      |       | Instant     |      | Instant     |       | Instant |        |          | stant |       |        | stant    |        | Instant     |       |
|          |                              | Students            |       | 0    | •     | ∆ ×    |          | rerall  | 0 | 100          | : 6   |             | : 10 |             | : 9   |         |        |          | 100   | : •   |        |          | ٦      |             | : 🖸   |
|          | Gradebook                    | 🔗 Aaron, Billy      | 1     |      |       |        | 81%      | B+      |   | 83           |       | 80          |      | 87          |       | 78      |        |          | 100   | Ĩ.    | _      | 70       |        | 5           |       |
|          | dl Mastery                   | Anderson, Louie     | 1     |      |       |        | 74%      | B-      |   | 59           |       | 60          |      | 89          |       | 62      |        |          | 90    |       |        | 80       |        | 4           |       |
| <u>م</u> | Resources                    | 🚯 Chen, Jordan      | 1     | 1    |       |        | 79%      | в       |   | 84           |       | 0           |      | 75          | c     | 0       |        |          | 100   |       |        | 73       |        | 3           |       |
|          |                              | 😨 Foster, Andrew    | 1     | 1    |       |        | 73%      | B-      |   | 85           |       | 0           |      | 0           |       | 89      |        |          | 90    |       |        |          |        | 3           | <     |
|          | Students                     | 🧑 Foster, George    | 1     |      | 1     |        | 76%      | в       |   | 90           |       | 100         |      | 90          |       | 0       |        |          | 100   |       | 4      | 87       |        | 4           |       |
|          | & Teachers                   | 🚯 García, Taylor    | ł     |      | 1     | 1 2    | 20%      | F       |   | 60           | 0     | 0           | 4    | 0           | >     |         |        | ×        | -     |       |        |          |        |             |       |
|          |                              | (D) Jobs, Dillon    | I     |      | 1     | 1      | 50%      | D+      |   | 100          | 0     | 0           | 4    | 0           |       |         |        |          |       |       |        |          |        |             |       |
|          | i≡ Forums                    | 🎧 Johnson, Aaliyah  | i     |      |       |        | 86%      | A-      |   | 100          |       | 99          |      | 68          |       | 99      |        |          | 100   |       |        | 91       |        | 5           |       |
|          | := Forums                    | 😗 Kim, Ji-hoon      | 1     |      |       |        | 93%      | A       |   | 90           |       | 96          |      | 46          |       | 100     |        |          | 95    |       |        | 98       |        | 4           |       |
|          | <ul> <li>Syllabus</li> </ul> | 🌍 Maestro, Giovanni | :     |      |       |        | 80%      | B+      |   | 82           |       | 88          |      | 25          | ,     |         |        |          | 100   |       |        | 72       |        | 3           |       |
|          | ® Automation                 | 🧑 Patel, Arjun      | i.    |      |       |        | 88%      | A-      |   | 73           |       | 69          |      | 90          |       | 95      |        |          | 100   |       | 1      | 00       |        | 5           |       |
|          |                              | 🖪 Robinson, Jack    | 1     |      |       |        | 84%      | B+      |   | 87           |       | 70          |      | 90          |       | 70      |        |          | 100   |       |        | 69       |        | 5           |       |
|          |                              | 🚯 Santos, Casey     | 1     |      |       |        | 81%      | B+      |   | 92           |       | 74          |      | 68          |       | 92      |        |          | 100   |       | ,      | 88       |        | 5           |       |
|          |                              | 😩 Seimour, Jonathan | 1     |      |       |        | 80%      | B+      |   |              |       |             |      |             |       |         |        |          |       |       |        |          |        |             |       |
| 0        | 🎝 Admin                      | 🙉 Smith, Emma       | 1     |      |       |        | 91%      | А       |   | 100          |       | 100         |      |             |       | 100     |        |          | 100   |       | 1      | 00       |        | 5           |       |

Assignments and results can be sorted by assignment name, ascending or descending, due date or category.

| Assignments by name 🗸   |               | Stud | lents | s by l | ast nam | • ~     |   | All cate  | gor | ries    | ~           | A       | II les | sons 🗸   |   |    | C      | ) Mi    | issing | l 🚺 In  | ncon |
|-------------------------|---------------|------|-------|--------|---------|---------|---|-----------|-----|---------|-------------|---------|--------|----------|---|----|--------|---------|--------|---------|------|
| Assignments by name     | mé            | ents |       |        |         |         | м | otivation | to  | w       | /hat do you |         | Pr     | opositio | n | C  | ommerc | ial     | sp     | ace det | oris |
| Assignments by category |               |      |       |        | Co      | itegory |   | -         |     |         | -           |         |        | -        |   | н  | omewo  | rk      |        | Test    |      |
|                         | Grade release |      |       |        |         | Instant |   |           |     | Instant |             | Instant |        | Instant  |   |    |        | Instant |        |         |      |
| Students                | 0             | 0    | Δ     | ×      | Ove     | orali   | 0 | 100       | :   | ٢       | 100/p       | :       | ß      | 100      | : | 21 | 100    | 1       | ***    | 100     | :    |
| 🔊 Aaron, Billy 🛛 🗄      |               |      |       |        | 81%     | B+      |   | 83        |     |         | 80          |         |        | 87       |   |    | 78     |         |        | 100     | 0    |
| Anderson, Louie :       |               |      |       |        | 74%     | B-      |   | 59        |     |         | 60          |         |        | 89       |   |    | 62     |         |        | 90      |      |
| 🚯 Chen, Jordan 🕴        | 1             |      |       |        | 79%     | в       |   | 84        |     |         | 0           |         |        | 75       |   | 0  | 0      |         |        | 100     |      |
| 🔋 Foster, Andrew 🕴      | 1             |      |       |        | 73%     | B-      |   | 85        |     |         | 0           |         |        | 0        |   |    | 89     |         |        | 90      |      |
| 🤦 Foster, George 🛛 🗄    |               | 1    |       |        | 76%     | в       |   | 90        |     |         | 100         |         |        | 90       |   |    | 0      |         |        | 100     |      |

You can mark assignments with exceptions to keep track of students' submissions. The exceptions available are missing, incomplete, absent, and excused.

| Fradebook           |      |     |      |       |        |         |        |              |       |     |             | Jur    | np to      |    | × (+      |     | 0     | 0       | 5    |       |          | 0    | 3    | 8          |     |
|---------------------|------|-----|------|-------|--------|---------|--------|--------------|-------|-----|-------------|--------|------------|----|-----------|-----|-------|---------|------|-------|----------|------|------|------------|-----|
| Assignments by name | ~    |     | Stu  | dents | s by I | ast nam | • ~    | All ca       | tegor | ies | ~           | All le | ssons 🗸    |    | 0         | Mi  | ssing | O In    | com  | plete | Δ Α      | bser | nt 🗙 | Excuse     | ∌d  |
| 1                   | ssig | nme | ents |       |        |         |        | Motivatio    | n to  | v   | /hat do you | 1      | roposition | (  | Commercia | al  | Spe   | ace dek | oris | Larg  | gest spc | ice  | Quiz | :: Materic | als |
|                     |      |     |      |       |        | Ca      | tegory | -            |       |     | -           |        | -          | 10 | Homework  | ĸ   |       | Test    |      | Par   | ticipati | on   |      | Quiz       |     |
|                     |      |     |      |       |        | Grade   | elease | Instar       | nt    |     | Instant     |        | Instant    |    | Instant   |     |       | Instant |      | 1     | Instant  |      | li   | nstant     |     |
| Students            |      | 0   | 0    | Δ     | ×      | Ove     | rall   | <i>o</i> 100 | :     | ٢   | 100/p :     | ß      | 100        | 2  | 100       | :   | 修     | 100     | ;    | 2     | 100      | :    | 1    | 15         | : 0 |
| 👰 Aaron, Billy      | :    |     |      |       |        | 81%     | B+     | 83           |       |     | 80          |        | 87         |    | 78        |     |       | 100     | •    |       | 70       |      |      | 5          |     |
| Anderson, Louie     | :    |     |      |       |        | 74%     | в-     | 59           |       |     | 60          |        | 89         |    | 62        |     |       | 90      |      |       | 80       |      |      | 4          |     |
| 🚯 Chen, Jordan      | 1    | 1   |      |       |        | 79%     | в      | 84           |       |     | 0           |        | 75         | 0  | 0         |     |       | 100     |      |       | 73       |      |      | 3          |     |
| 🟮 Foster, Andrew    | :    | 1   |      |       |        | 73%     | в-     | 85           |       |     | 0           |        | 0          |    | 89        |     |       | 90      |      |       |          |      |      | 3          |     |
| 🧟 Foster, George    | ;    |     | 1    |       |        | 76%     | в      | 90           |       |     | 100         |        | 90         | 0  | 0         |     |       | 100     |      |       | 87       |      |      | 4          |     |
| 🗿 García, Taylor    | :    |     | 1    | 1     | 2      | 20%     | F      | 60           |       | 0   | 0           | ۵      | 0          | ×  | +         |     | ×     | -       |      |       |          |      |      |            |     |
| 🚺 Jobs, Dillon      | 1    |     | 1    | 1     |        | 50%     | D+     | 100          |       | 0   | 0           | Δ      | 0          | -  |           |     |       |         |      |       |          |      |      |            |     |
| 👔 Johnson, Aaliyah  | ;    |     |      |       |        | 86%     | A-     | 100          |       |     | 99          |        | 68         |    | Missing   | ete |       | 100     |      |       | 91       |      |      | 5          |     |
| 🜏 Kim, Ji-hoon      | :    |     |      |       |        | 93%     | A      | 90           |       |     | 96          |        | 46         | ۵  | Absent    |     |       | 95      |      |       | 98       |      |      | 4          |     |
| 🕥 Maestro, Giovanni | ;    |     |      |       |        | 80%     | B+     | 82           |       |     | 88          |        | 25         | ×  | Excused   |     |       | 100     |      |       | 72       |      |      | 3          |     |
| 🧟 Patel, Arjun      | :    |     |      |       |        | 88%     | A-     | 73           |       |     | 69          |        | 90         |    | 95        |     |       | 100     |      |       | 100      |      |      | 5          |     |
| 😭 Robinson, Jack    | :    |     |      |       |        | 84%     | B+     | 87           |       |     | 70          |        | 90         |    | 70        |     |       | 100     |      |       | 69       |      |      | 5          |     |

## **Assessment analytics**

Teachers have access to instant analytics on students' progress and they can quickly identify where students might need extra help. In a class, you can see general analytics for all assignments and the grade distribution. These analytics are also accessible from the gradebook.

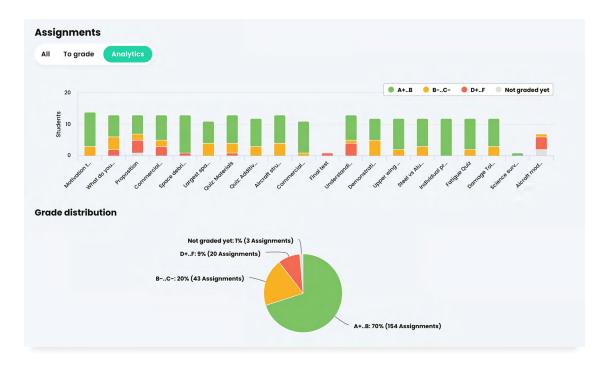

The Students tab in a class is the area where teachers can see the progress, scores and grades for each student.

| Active 18 Completed Unenrolle | ed Compliance |            |            |          |          |         |                  | <b>G.</b>                      | + Ad |
|-------------------------------|---------------|------------|------------|----------|----------|---------|------------------|--------------------------------|------|
| Q 🖂 Message 🕃 Grades 🏑        | Passwords 🥹 A | Award      | – Unenroll | <i>→</i> | Transfer | 5 Deac  | tivate           | Complete :                     |      |
| Name 🔻                        | Progress      | Grades     | Grade      | Due      | Awards   | Mastery | Time<br>hh:mm:ss | Enrolled \$<br>Last visited \$ | More |
| 🗌 🧟 Aaron, Billy              | 0             | 0          | B+<br>82%  | ÷        | 31       | ٩       | 03:34:10         | Sep 24, 2021<br>19 minutes ago | :    |
| 🗌 🅵 Anderson, Louie           | 0             | 0          | B-<br>74%  | 2        | 18       | 0       |                  | Sep 24, 2021<br>1329 days ago  | :    |
| Chen, Jordan                  | 0             | 0          | B<br>79%   | 2        | 15       | 3       | 00:05:48         | Sep 24, 2021<br>15 minutes ago | :    |
| Foster, Andrew                | 0             | 0          | B<br>78%   | 4        | 17       | 3       | 00:00:15         | Sep 24, 2021<br>188 days ago   | :    |
| 📄 🧖 Foster, George            | ٥             | <b>(</b> ) | B<br>76%   | 3        | 18       | ٩       |                  | Sep 24, 2021<br>Never          | 1    |
| 🔲 🗿 García, Taylor            | ٢             | 0          | F<br>20%   | 15       | 6        | ٢       | 00:14:25         | Dec 1, 2021<br>3 days ago      | :    |
| Jobs, Dillon                  | ٢             | 0          | D<br>47%   | 15       | 18       | ٥       | 00:01:20         | Mar 25, 2023<br>785 days ago   | :    |
| Johnson, Aaliyah              | 0             | 0          | A-<br>86%  | 3        | 17       |         | 00:00:17         | Sep 24, 2021                   | :    |

Teachers can also see analytics for each assignment in the Analytics tab of an assignment.

| ssignment          | Questions        | Grades       | Submission | status | Analytics | Grading scale     | Competencies | Completion |    |     |
|--------------------|------------------|--------------|------------|--------|-----------|-------------------|--------------|------------|----|-----|
|                    |                  |              |            |        |           |                   |              |            |    |     |
| ade distr          | ibution          |              |            |        |           |                   |              |            |    |     |
| aded: 13, Min      | : 60%, Max: 100% | , Average: 7 | 8%         |        |           |                   |              |            |    |     |
| 8                  |                  |              |            |        |           |                   |              |            |    |     |
|                    |                  |              |            |        |           |                   |              |            |    |     |
|                    |                  |              |            |        |           |                   |              |            |    |     |
| nts<br>9           |                  |              |            |        |           |                   |              |            |    |     |
|                    |                  |              |            |        |           |                   |              |            |    |     |
| nts                |                  |              |            |        |           |                   |              |            |    |     |
| Students<br>4      |                  | 10           |            | 20     |           |                   |              |            |    |     |
| Students<br>5      | 0                | 10           | 20         | 30     | 40        | 50 60<br>Percent% | 70           | 80         | 90 | 100 |
| 4<br>Students<br>0 | of results       | 10           | 20         | 30     |           |                   | 70           | 80         | 90 | 100 |

The Grades tab of an assignment offers a convenient way to view all the grades associated with an assignment.

| Previous otivation to join this could |   | on to Aerospo   | ace Stru          | ictures | & Material   | S                           | Continue        |
|---------------------------------------|---|-----------------|-------------------|---------|--------------|-----------------------------|-----------------|
|                                       |   | Analytics Gradi | ng scale          | Rubric  | Competencies | Completion                  | Grade rules :   |
|                                       | t |                 |                   |         |              |                             |                 |
| Student                               |   | Show/Grade      | Submitted         | Grade   | Grade        | Grader                      | Teacher comment |
| Aaron, Billy                          |   | ٥               | Sep 27<br>6:08 am | 83      | B+<br>83%    | Mike Posner<br>Sep 27, 2021 |                 |
| Anderson, Louie                       |   | ٥               | Sep 27<br>7:31 am | 59      | C-<br>59%    | Mike Posner<br>Sep 27, 2021 |                 |
| Chen, Jordan                          |   | ٥               | Sep 27<br>7:31 am | 84      | B+<br>84%    | Mike Posner<br>Sep 27, 2021 |                 |
| Foster, Andrew                        |   | ٥               | Sep 27<br>7:31 am | 85      | A-<br>85%    | Eva Garcia<br>Nov 5, 2024   |                 |
| Foster, George                        |   | ٥               | Sep 27<br>7:31 am | 90      | A<br>90%     | Mike Posner<br>Sep 27, 2021 |                 |
| García, Taylor                        |   | ٥               | Nov 5<br>7:23 am  | 60      | C<br>60%     | Eva Garcia<br>Nov 5, 2024   |                 |
| Jobs, Dillon                          |   | ٥               | Nov 5<br>7:23 am  | 100     | A+<br>100%   | Eva Garcia<br>Nov 5, 2024   |                 |

# **About CYPHER Learning**

CYPHER Learning exists to give learners the power to succeed in a rapidly changing world. Trainers, learning and development (L&D) pros, HR pros, and educators get everything they need in one platform to deliver faster, more personalized, and better learning outcomes. We provide the only all-in-one AI-powered learning platform that is easy-to-use, beautifully designed, and built to power billions of learning moments every day. Create courses faster. Train and teach better. Learn even quicker. Experience our "just in time, just for you, just the way you want to learn" approach that puts people first.

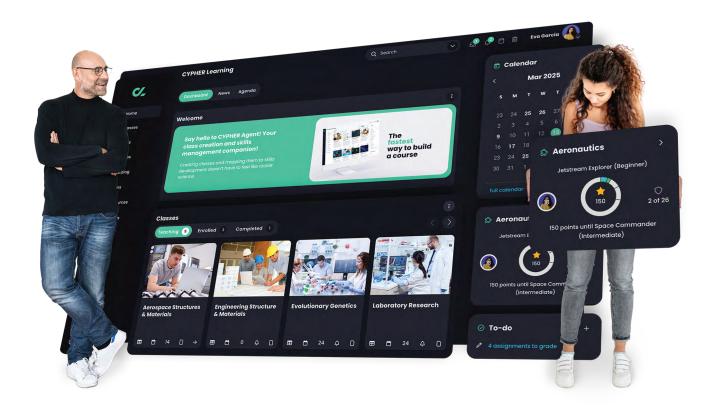

To learn more about CYPHER Learning and our modern learning platform, visit us at

www.cypherlearning.com